Документ подписан простой электронной подписью Информация о владе и нистерство науки и высшего образования Российской Федерации ФИО: Ашмарина Федеральное государственное бюджетное образовательное учреждение Фио: Ашмарина Уксудже разрешение в Обударственный экономический ониверситет» 1 Дата подписания: 01.02.2021 08:18:21<br>Дата подписания: 01.02.2021 08:18:21<br>Уникальный программный Кладм**арский государственный экономический университет»** 59650034d6e3a6baac49b7bd0f8e79fea1433ff3e82f1fc7e9279a031181baba

#### Институт экономики предприятий

Кафедра Цифровых технологий и решений

> **УТВЕРЖДЕНО** Ученым советом Университета (протокол № 10 от 29 апреля 2020 г.)

#### РАБОЧАЯ ПРОГРАММА

Наименование дисциплины

Б1.Б.12 Информатика

Основная профессиональная образовательная программа

Направление 38.03.01 Экономика программа "Экономика и управление на предприятии (организации)"

Методический отдел УМУ « 16» appent  $20\lambda$ Caxapobo 1 Caxapelo C.M

Научная библиотека СГЭУ

Рассмотрено к утверждению на заседании кафедры Цифровых технологий и решений (протокол № 8 от 05.03.2020г.) Зав. кафедрой ДУ / Е.В. Погорелова /

Квалификация (степень) выпускника бакалавр

- Место дисциплины в структуре ОП
- Планируемые результаты обучения по дисциплине, обеспечивающие достижение планируемых результатов обучения по программе
- Объем и виды учебной работы
- Содержание дисциплины
- Материально-техническое и учебно-методическое обеспечение дисциплины

Фонд оценочных средств по дисциплине

Фонд оценочных средств по дисциплине

Целью изучения дисциплины является формирование результатов обучения, обеспечивающих достижение планируемых результатов освоения образовательной программы.

#### **1. Место дисциплины в структуре ОП**

Дисциплина Информатика входит в базовую часть блока Б1.Дисциплины (модули)

Предшествующие дисциплины по связям компетенций: Экономика природопользования

Последующие дисциплины по связям компетенций: Макроэкономическое планирование и прогнозирование, Корпоративные информационные системы в экономике

# **2. Планируемые результаты обучения по дисциплине, обеспечивающие достижение планируемых результатов обучения по программе**

Изучение дисциплины Информатика в образовательной программе направлено на формирование у обучающихся следующих компетенций: **Общепрофессиональные компетенции (ОПК):** ОПК-1 - способностью решать стандартные задачи профессиональной деятельности на основе информационной и библиографической культуры с применением информационно- коммуникационных технологий и с учетом основных требований информационной безопасности

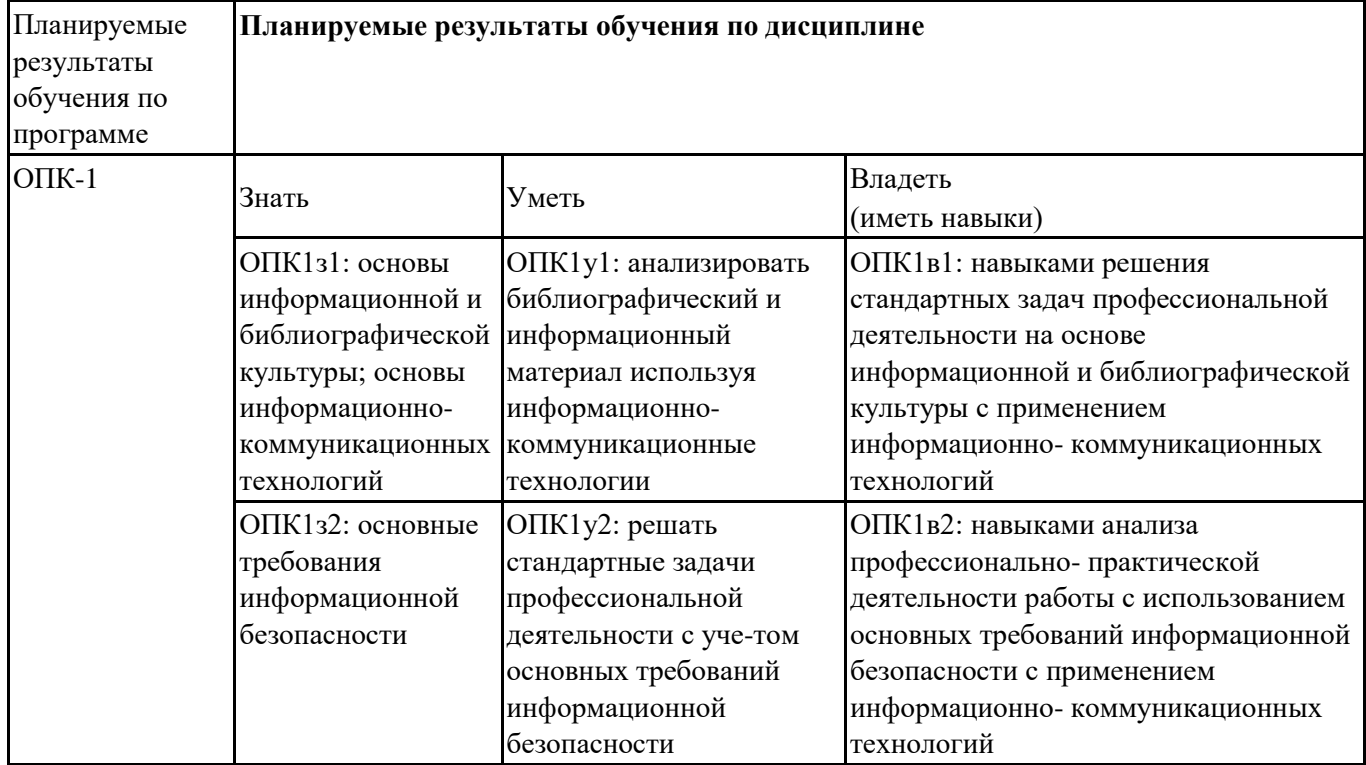

#### **3. Объем и виды учебной работы**

Учебным планом предусматриваются следующие виды учебной работы по дисциплине: **Очная форма обучения**

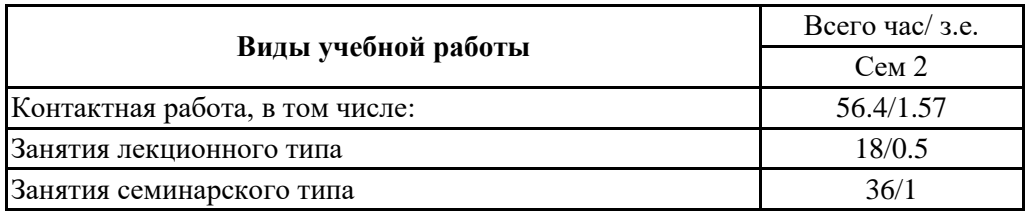

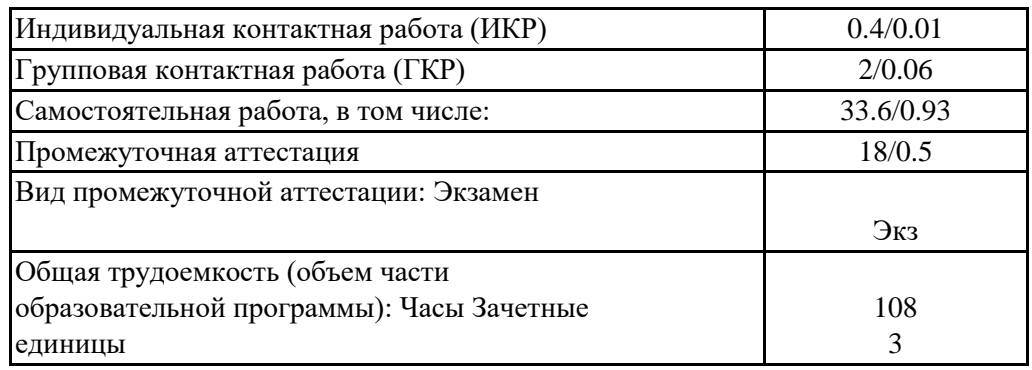

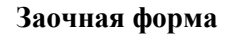

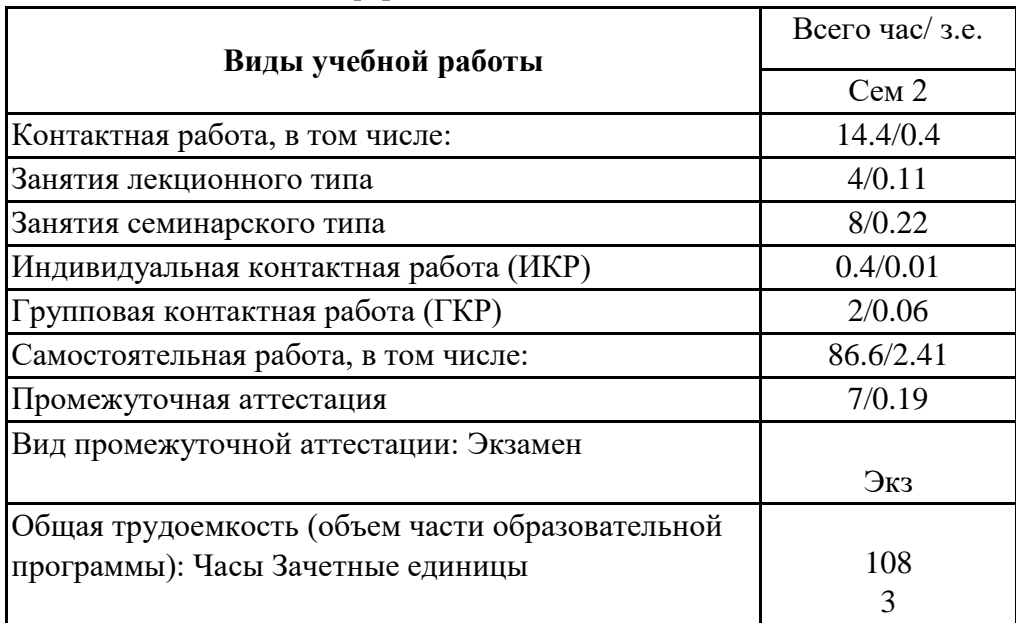

# **4. Содержание дисциплины**

# *4.1. Разделы, темы дисциплины и виды занятий:*

Тематический план дисциплины Информатика представлен в таблице.

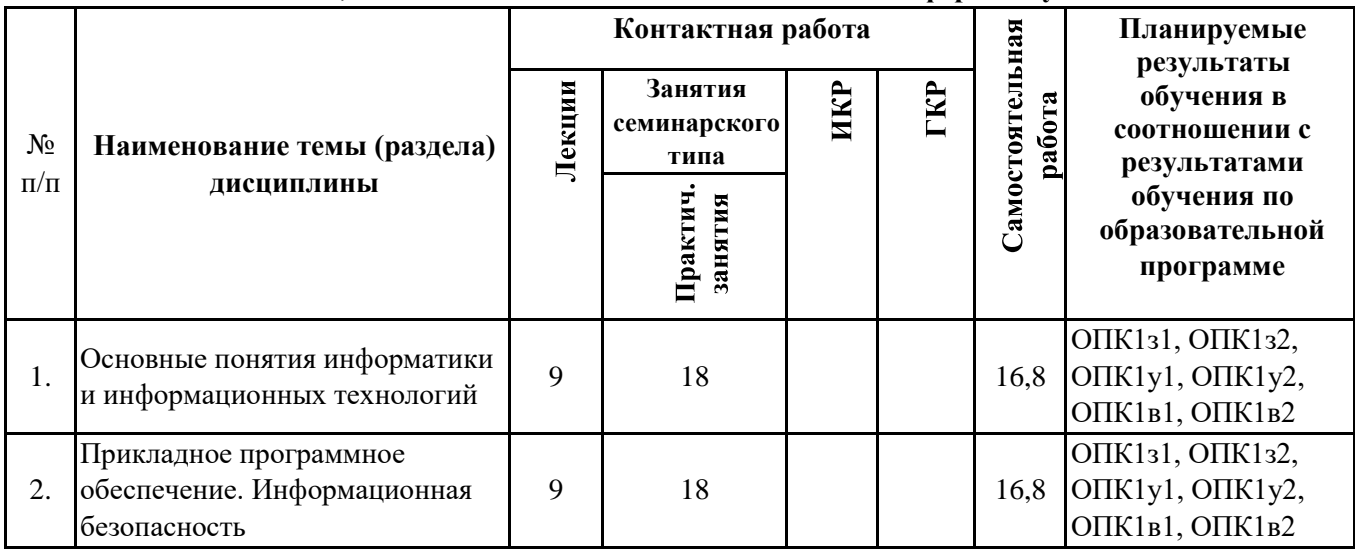

# **Разделы, темы дисциплины и виды занятий Очная форма обучения**

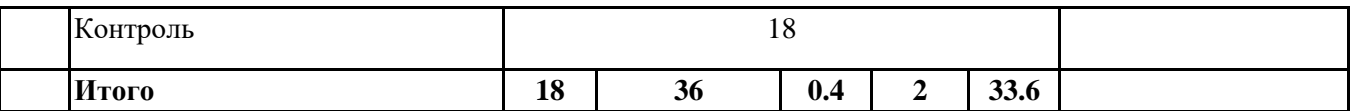

**заочная** 

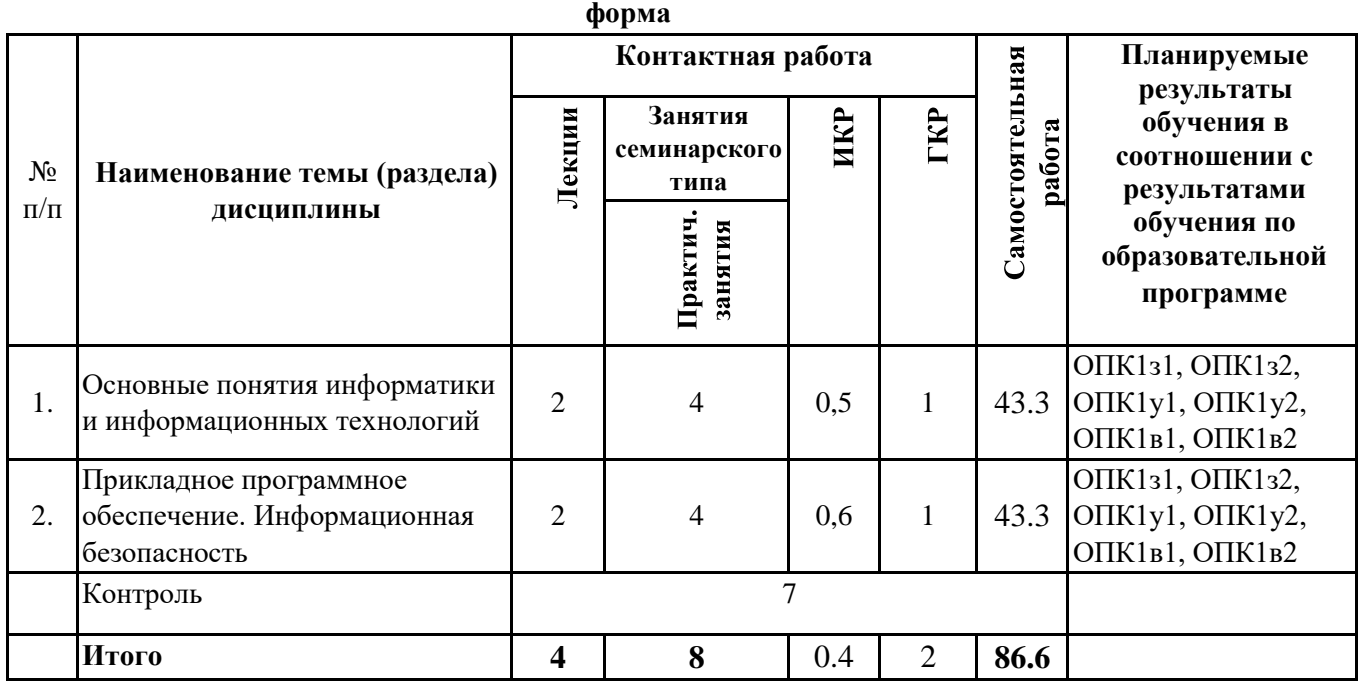

#### *4.2 Содержание разделов и тем*

#### **4.2.1 Контактная работа**

#### **Тематика занятий лекционного типа**

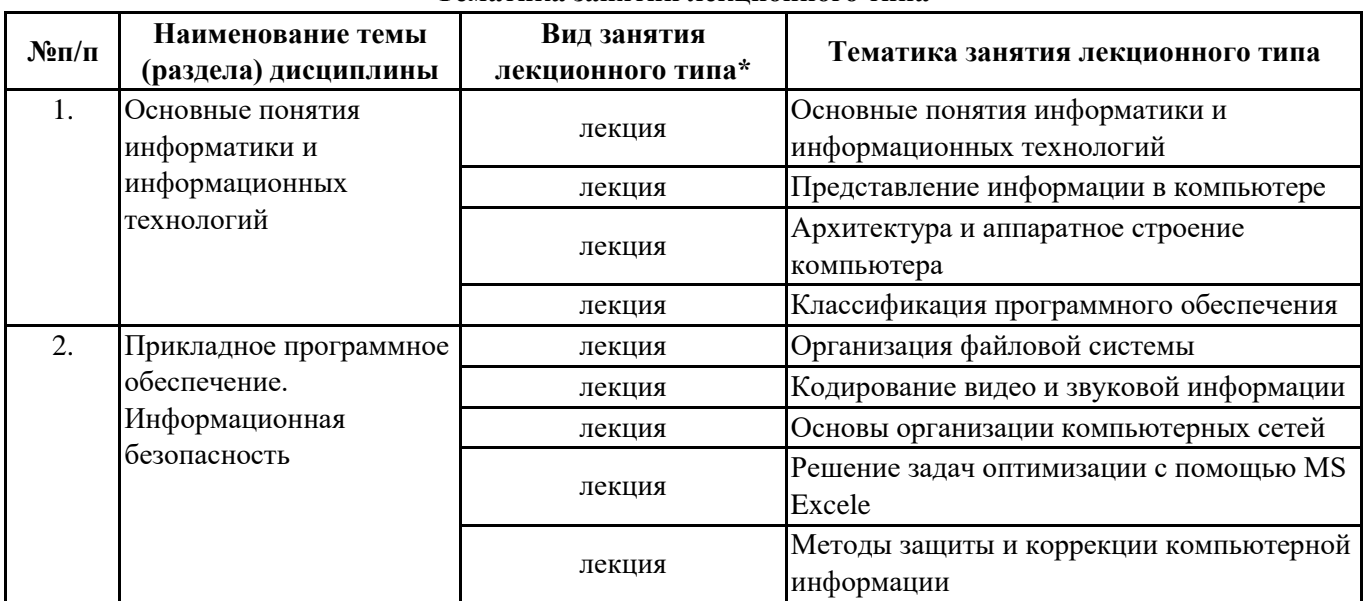

\*лекции и иные учебные занятия, предусматривающие преимущественную передачу учебной информации педагогическими работниками организации и (или) лицами, привлекаемыми организацией к реализации образовательных программ на иных условиях, обучающимся

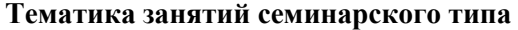

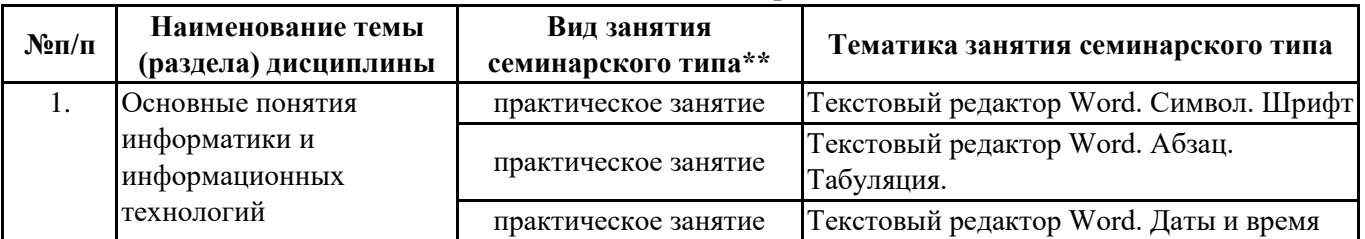

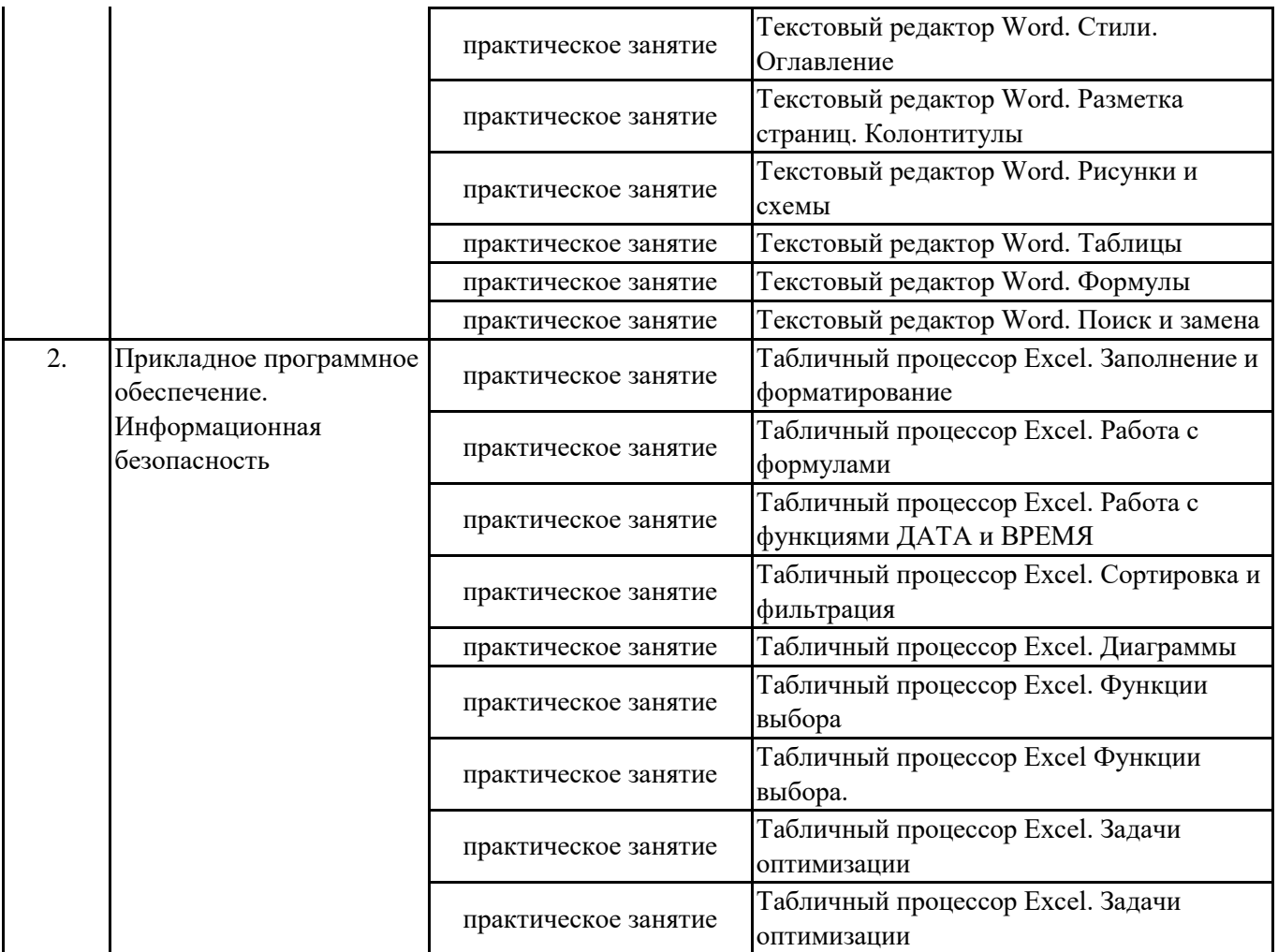

\*\* семинары, практические занятия, практикумы, лабораторные работы, коллоквиумы и иные аналогичные занятия

#### **Иная контактная работа**

При проведении учебных занятий СГЭУ обеспечивает развитие у обучающихся навыков командной работы, межличностной коммуникации, принятия решений, лидерских качеств (включая при необходимости проведение интерактивных лекций, групповых дискуссий, ролевых игр, тренингов, анализ ситуаций и имитационных моделей, преподавание дисциплин (модулей) в форме курсов, составленных на основе результатов научных исследований, проводимых организацией, в том числе с учетом региональных особенностей профессиональной деятельности выпускников и потребностей работодателей).

Формы и методы проведения иной контактной работы приведены в Методических указаниях по основной профессиональной образовательной программе.

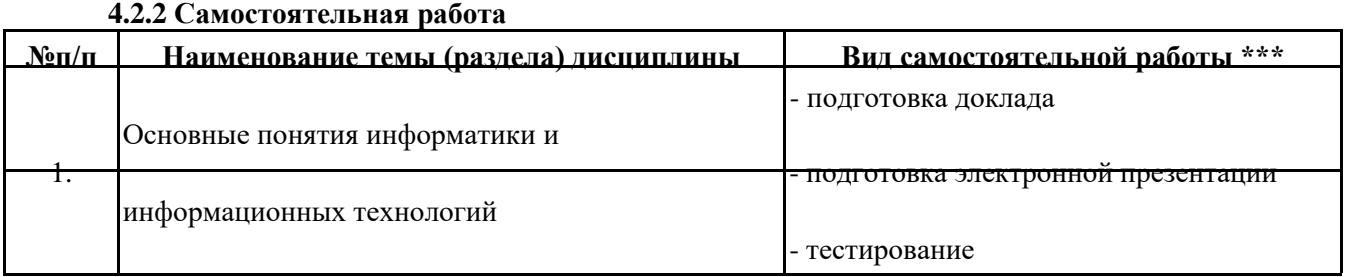

- подготовка доклада

Прикладное программное обеспечение.

2. - подготовка электронной презентации

Информационная безопасность

\*\*\* самостоятельная работа в семестре, написание курсовых работ, докладов, выполнение контрольных работ

#### **5. Материально-техническое и учебно-методическое обеспечение дисциплины**

#### **5.1 Литература:**

#### **Основная литература**

Информатика для экономистов : учебник для бакалавриата и специалитета / В. П. Поляков [и др.] ; под редакцией В. П. Полякова. — Москва : Издательство Юрайт, 2019. — 524 с. — (Бакалавр и специалист). — ISBN 978-5-534-11211-5. — Текст : электронный // ЭБС Юрайт [сайт]. — URL: https://biblioonline.ru/bcode/444745 Информатика для экономистов. Практикум : учебное пособие для академического бакалавриата / В. И.

Завгородний [и др.] ; под редакцией В. И. Завгороднего. — 3-е изд., перераб. и доп. — Москва : Издательство Юрайт, 2019. — 298 с. — (Бакалавр. Академический курс). — ISBN 978-5-534-11309-9. — Текст : электронный // ЭБС Юрайт [сайт]. — URL: https://biblio-online.ru/bcode/444890

#### **Дополнительная литература**

Трофимов, В. В. Информатика в 2 т. Том 1 : учебник для академического бакалавриата / В. В. Трофимов, М. И. Барабанова ; ответственный редактор В. В. Трофимов. — 3-е изд., перераб. и доп. — Москва : Издательство Юрайт, 2019. — 553 с. — (Бакалавр. Академический курс). — ISBN 978-5-534-02613-9. — Текст : электронный // ЭБС Юрайт [сайт]. — URL: https://biblio-online.ru/bcode/434466 Трофимов, В. В. Информатика в 2 т. Том 2 : учебник для академического бакалавриата / В. В. Трофимов ; ответственный редактор В. В. Трофимов. — 3-е изд., перераб. и доп. — Москва : Издательство Юрайт, 2019. — 406 с. — (Бакалавр. Академический курс). — ISBN 978-5-534-02615-3. — Текст : электронный // ЭБС Юрайт [сайт]. — URL: https://biblio-online.ru/bcode/434467

#### **5.2. Перечень лицензионного программного обеспечения**

- 1. Microsoft Windows 10 Education / Microsoft Windows 7 / Windows Vista Business
- 2. Office 365 ProPlus, Microsoft Office 2019, Microsoft Office 2016 Professional Plus (Word, Excel, Access, PowerPoint, Outlook, OneNote, Publisher) / Microsoft Office 2007 (Word, Excel, Access, PowerPoint)
- 3. Project-Expert 7

#### **5.3 Современные профессиональные базы данных, к которым обеспечивается доступ обучающихся**

1. Профессиональная база данных «Информационные системы Министерства экономического развития Российской Федерации в сети Интернет» (Портал «Официальная Россия» - http://www.gov.ru/) 2. Профессиональная база данных «Финансово-экономические показатели Российской Федерации» (Официальный сайт Министерства финансов РФ - https://www.minfin.ru/ru/)

3. Профессиональная база данных «Официальная статистика» (Официальный сайт Федеральной службы государственной статистики - http://www.gks.ru/)

# **5.4. Информационно-справочные системы, к которым обеспечивается доступ обучающихся**

- 1. Справочно-правовая система «Консультант Плюс»
- 2. Справочно-правовая система «ГАРАНТ-Максимум»

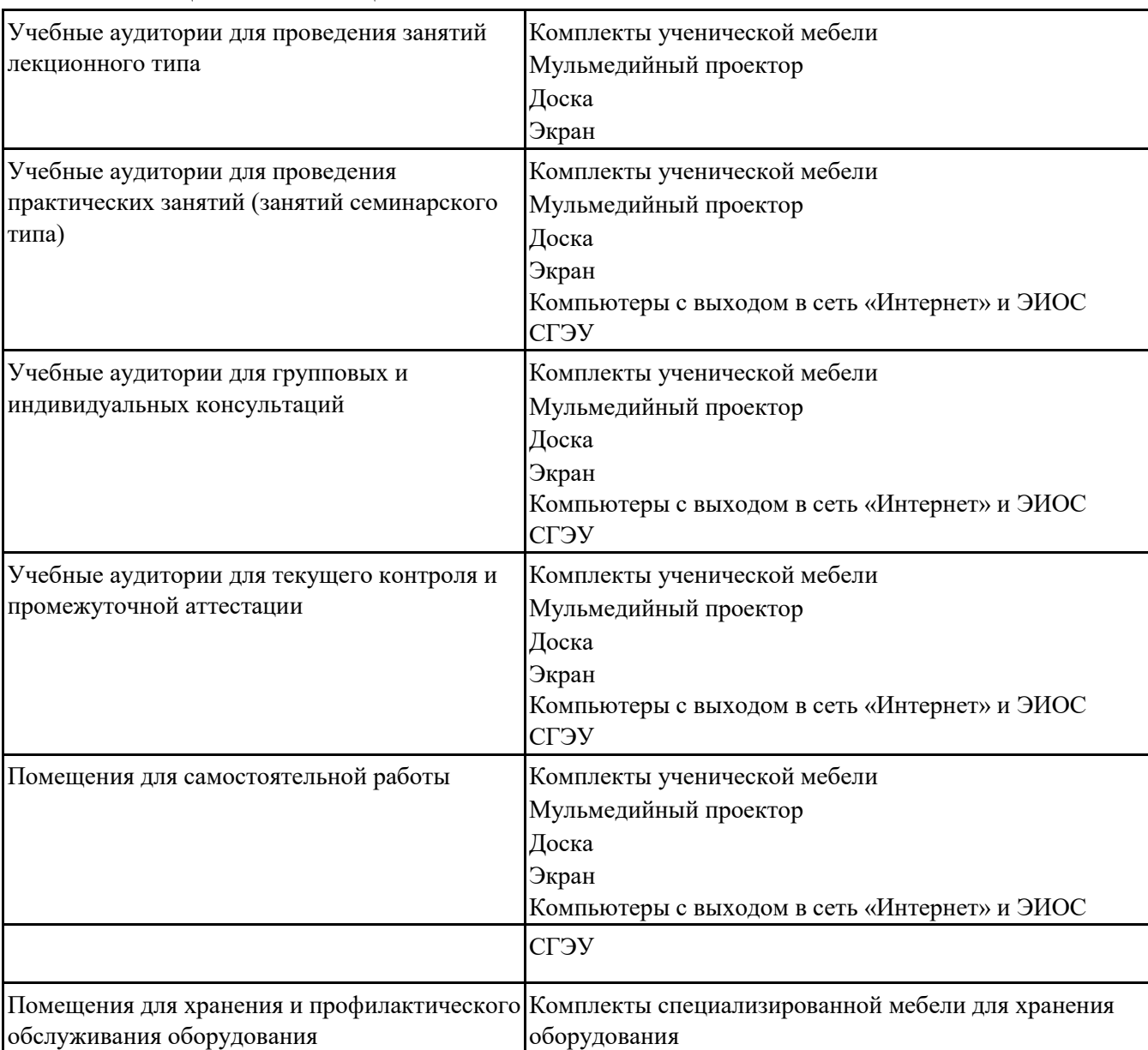

#### **5.5. Специальные помещения**

Для проведения занятий лекционного типа используются демонстрационное оборудование и учебно-наглядные пособия в виде презентационных материалов, обеспечивающих тематические иллюстрации.

### **5.6 Лаборатории и лабораторное оборудование**

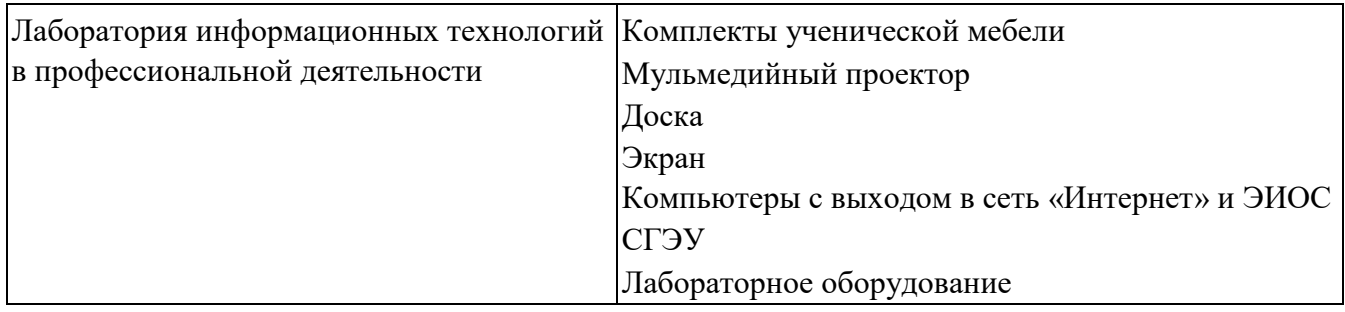

#### **6. Фонд оценочных средств по дисциплине Информатика:**

#### **6.1. Контрольные мероприятия по дисциплине**

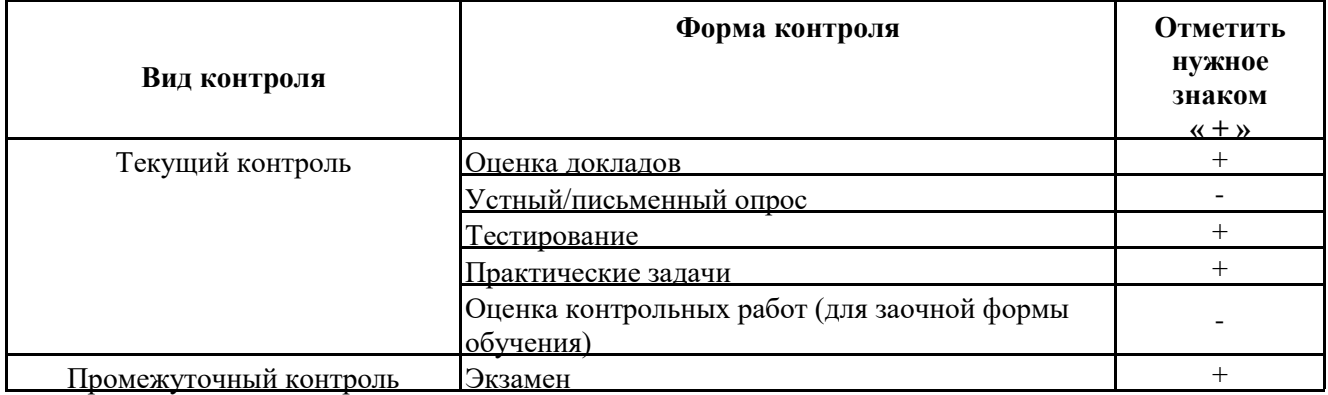

**Порядок проведения мероприятий текущего и промежуточного контроля определяется Методическими указаниями по основной профессиональной образовательной программе высшего образования, утвержденными Ученым советом ФГБОУ ВО СГЭУ №10 от 29.04.2020г.**

# **6.2. Планируемые результаты обучения по дисциплине, обеспечивающие достижение планируемых результатов обучения по программе**

#### **Общепрофессиональные компетенции (ОПК):**

ОПК-1 - способностью решать стандартные задачи профессиональной деятельности на основе информационной и библиографической культуры с применением информационно- коммуникационных технологий и с учетом основных требований информационной безопасности

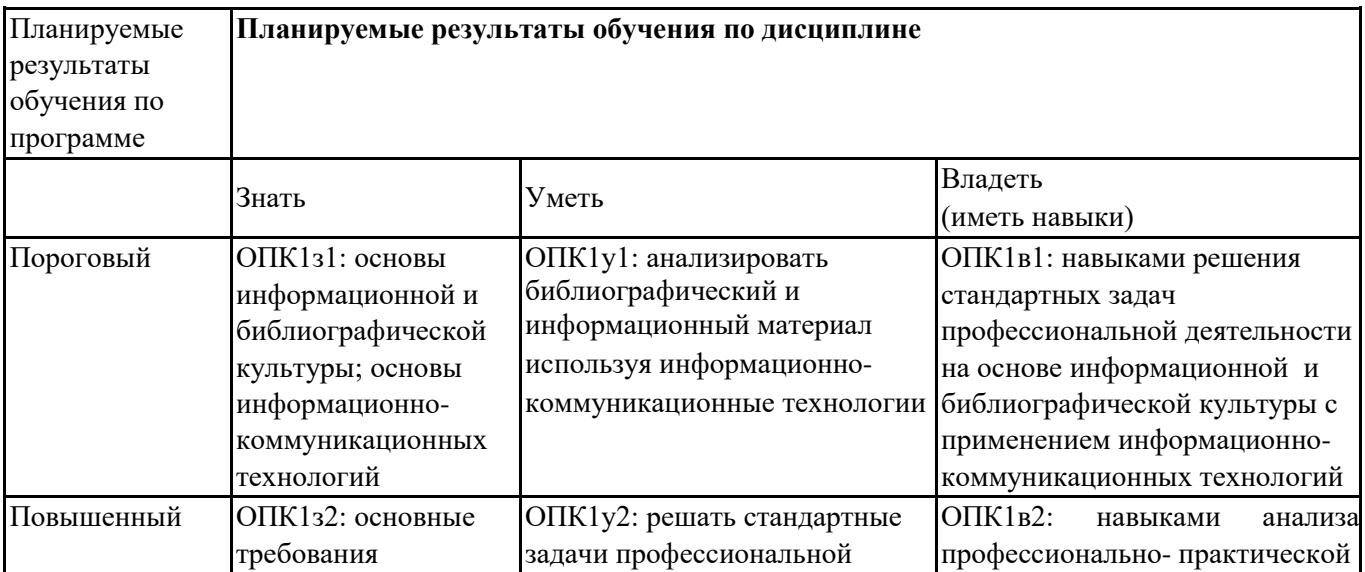

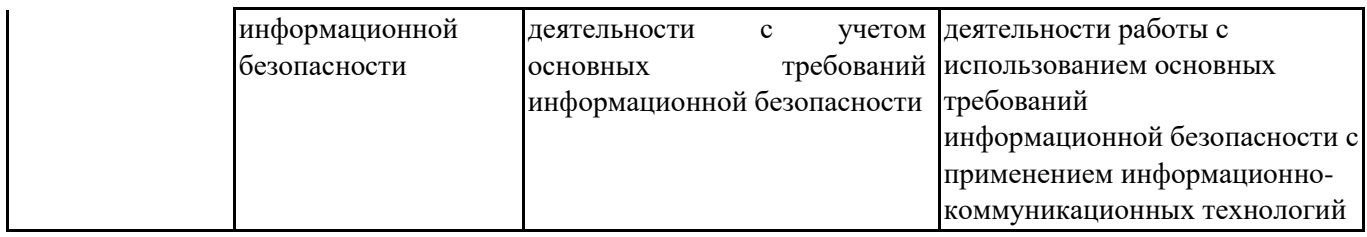

# **6.3. Паспорт оценочных материалов**

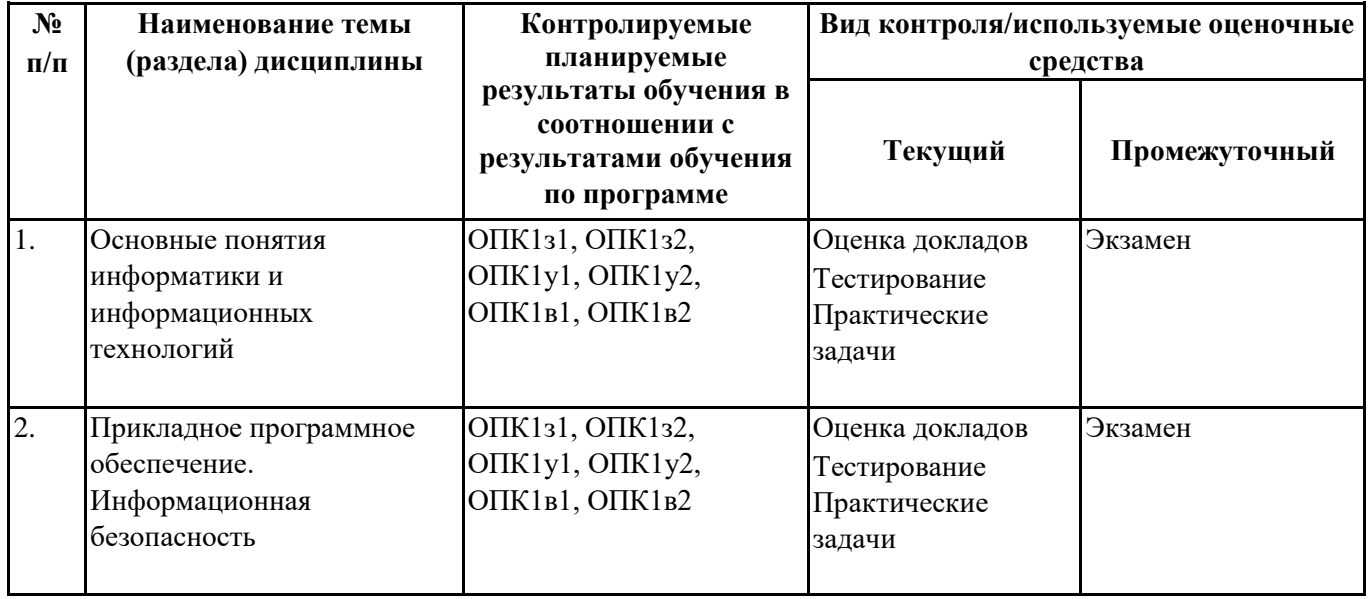

# **6.4.Оценочные материалы для текущего контроля**

# **Примерная тематика докладов**

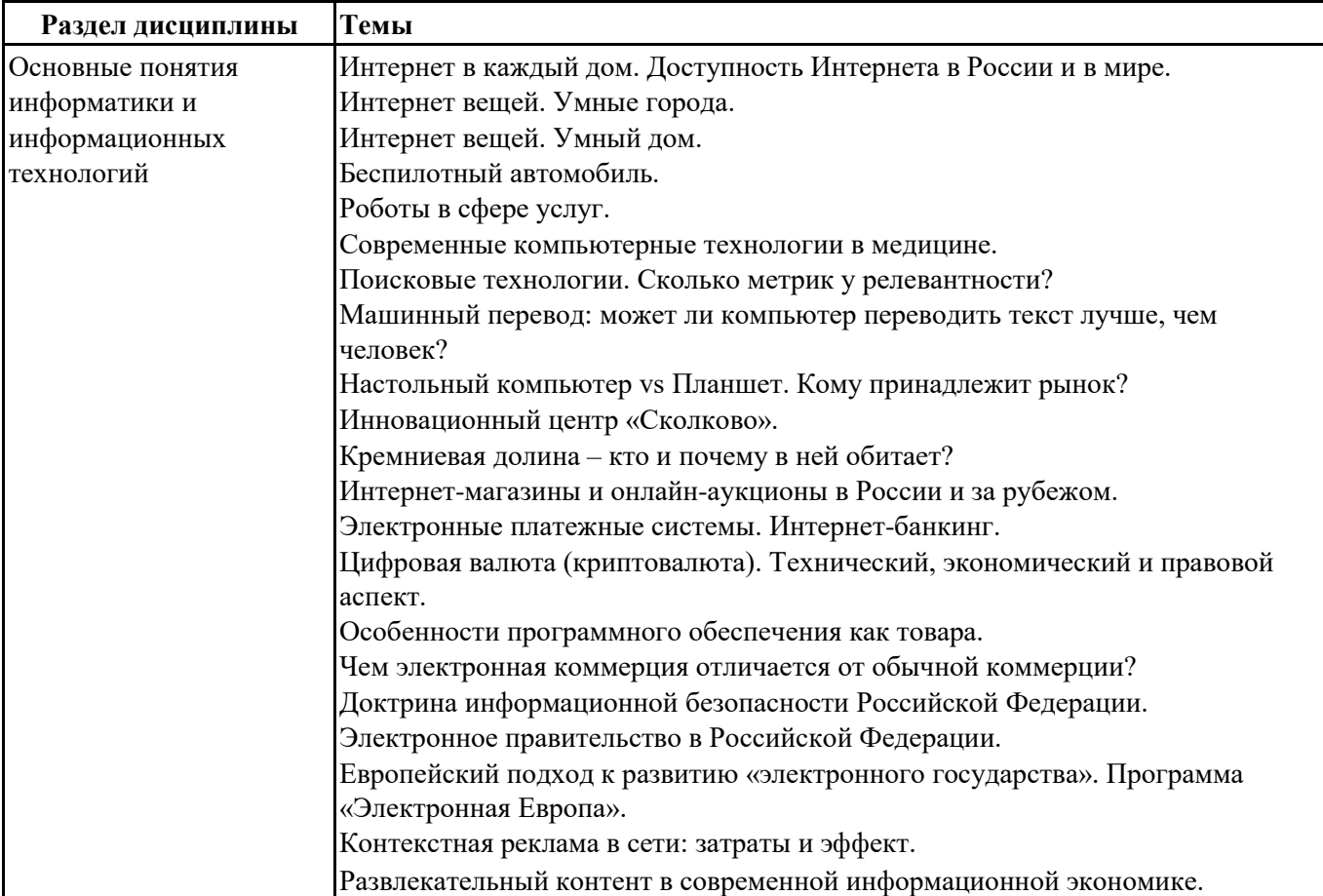

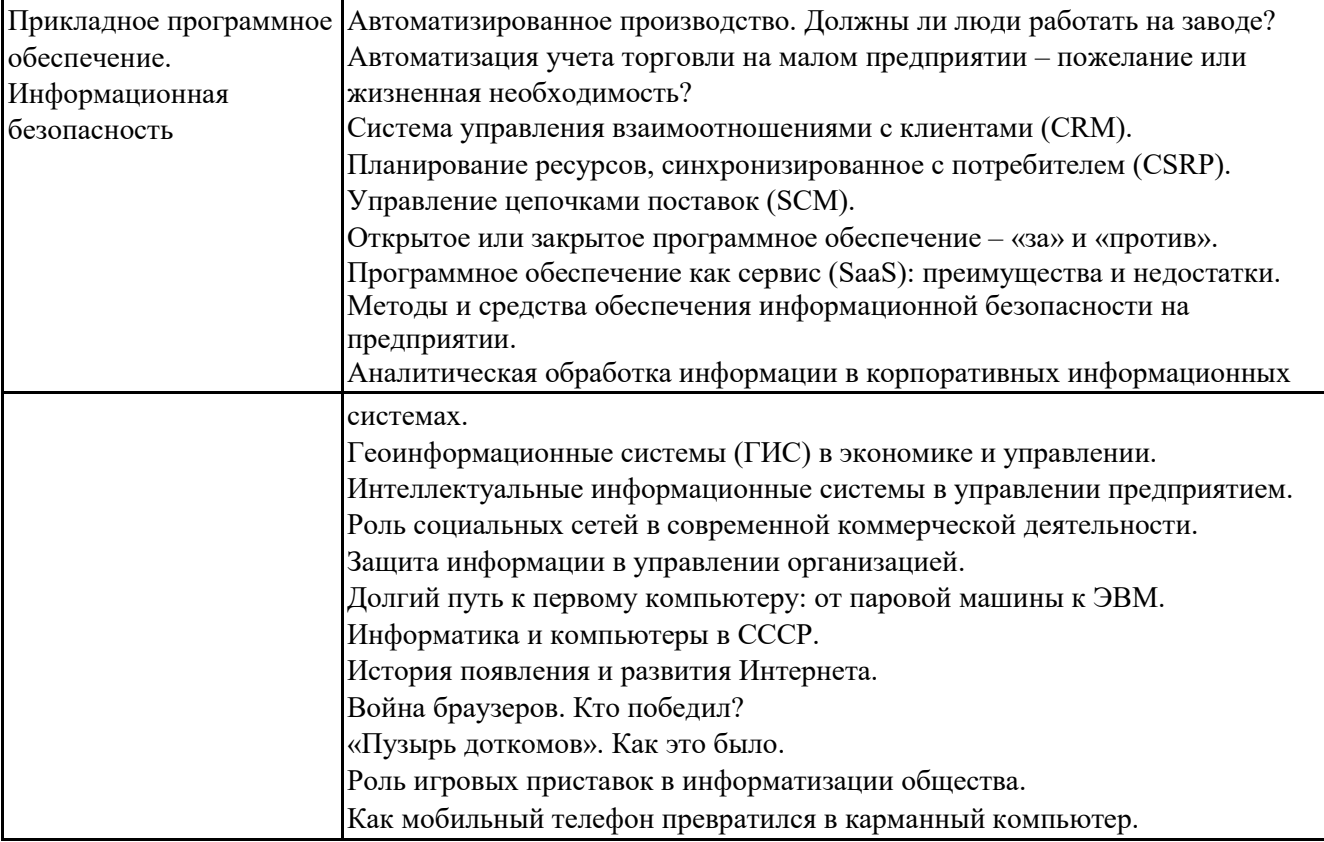

**Задания для тестирования по дисциплине для оценки сформированности компетенций (min 20, max 50 + ссылку на ЭИОС с тестами)** https://lms2.sseu.ru/course/index.php?categoryid=514 В соответствии с Федеральным законом №149-ФЗ, информация – это:

-последовательности сигналов, которые хранятся, передаются или обрабатываются с помощью технических средств

-сведения о лицах, предметах, фактах, событиях, явлениях и процессах независимо от формы их представления

-отражение реального мира, сведения об одном объекте, имеющиеся у другого или того же самого объекта -текст, зафиксированный в знаковой форме в виде документа и имеющий идентификационные реквизиты

Процесс обработки информации предполагает преобразование ее

-синтаксического аспекта

-семантического аспекта

-синтаксического и/или семантического аспекта

-прагматического

Процесс преобразования знаков одной знаковой системы в другую знаковую систему, удобную для хранения, передачи или обработки информации – это …

-шифрование

-обработка

-архивация

-кодирование

Вся информация в компьютере представляется …

-в виде двоичных чисел

-в виде десятичных чисел

-в кодировке ASCII

В русском алфавите 33 буквы. Сколько потребуется бит для того, чтобы закодировать такое количество символов?

- -3
- -4
- -5
- -6

Чему равен 1 Гбайт? -210 Мбайт -103 Мбайт -1000 Мбит -1024 Мбайт

Выберите вариант, в котором объемы памяти расположены в порядке возрастания -15 бит, 2 байта, 20 бит, 1 Кбайт, 1010 байт -15 бит, 20 бит, 2 байта, 1 Кбайт, 1010 байт -15 бит, 20 бит, 2 байта, 1010 байт, 1 Кбайт +15 бит, 2 байта, 20 бит, 1010 байт, 1 Кбайт

В энтропийном подходе к измерению информации оценивается: -снижение неопределенности в результате получении информационного сообщения -количество пространства, занимаемое информацией на информационном носителе -количество знаний, добавляемых получателю в результате получения информационного сообщения -затраты, необходимые для получения, хранения или обработки информации

Современную организацию ЭВМ предложил:

-Джон фон Нейман

-Джордж Буль

-Ада Лавлейс

-Норберт Винер

Архитектура ЭВМ – это:

-совокупность общих принципов организации аппаратно-программных средств и их характеристик -конкретный состав вычислительного средства на некотором уровне детализации -описание связей внутри вычислительного средства во всей их полноте -состав аппаратной части ЭВМ

BIOS – это … -операционная система +встроенная программа для загрузки операционной системы и автотестирования -интерпретатор команд -сервисная программа

Отметьте основные параметры процессоров -разрядность -размер кэш-памяти -тактовая частота -адресная шина

Энергозависимым устройством памяти персонального компьютера является ...  $-03V$  $-T3V$ -Flash USB Drive -жесткий диск

Оперативная память служит для ... -обработки информации -хранения информации, изменяющейся в ходе выполнения процессором операций по ее обработке -запуска программ -тестирования узлов компьютера

Аппаратное подключение периферийного устройства к магистрали производится через... - регистр -драйвер -контроллер -стример

Объем оперативной памяти определяет -какой объем информации может храниться на жестком диске -какой объем информации может обрабатываться без обращений к жесткому диску -какой объем информации можно вывести на печать -какой объем информации можно копировать

Что такое буфер обмена?

- Накопитель на жестком магнитном диске
- Область оперативной памяти, предназначенная для временного

хранения данных

- Область оперативной памяти, предназначенная для постоянногохранения данных
- Периферийное устройство для передачи информации между компьютерами

Контроллер, соединяющий центральный процессор, оперативную память и встроенный видеоадаптер северный мост

-южный мост

-восточный мост

-запалный мост

Операционная система, наиболее популярная на настольных компьютерах -Windows

- $-iOS$
- -Android

-Unix

Именованная область внешней памяти произвольной длины с определенным количеством информации -

это ... - сектор

-папка

-кластер

-файл

На тип файла указывает ...

-имя файла

- -папка, в которой он хранится
- -пользователь
- -расширение

Операционные системы представляют собой программные продукты, входящие в состав:

- -прикладного программного обеспечения
- -системного программного обеспечения
- -системы управления базами данных
- -уникального программного обеспечения

Поля текстового документа задают

- -отступ текста от края страницы
- размер бумаги
- обрамление документа
- выравнивание текста

#### Проводник" это

- операционная система
- = программа для работы с файлами
- операционная оболочка
- служебная программа

Рабочая книга Excel хранится на диске в файле с расширением

- bok
- kng
- $-$ exe
- xls

Группа рядом расположенных ячеек, образующих прямоугольник, и имеющая свой уникальный адрес, называется - объектом

- диапазоном
- листом
- страницей

Укажите, как по умолчанию располагается в клетке вводимое числовое данное -центрируется

-выравнивается по левому краю

-выравнивается по ширине

-выравнивается по правому краю

Категория следующего фрагмента формулы МИН(А3:В9)

- адрес
- операция
- функция
- константа

Категория следующего фрагмента формулы МАКС(А3:В5)

- адрес
- операция
- функция
- константа

#### Практические задачи (min 20, max 50 + ссылку на ЭИОС с электронным изданием, если имеется)

Раздел дисциплины Задачи

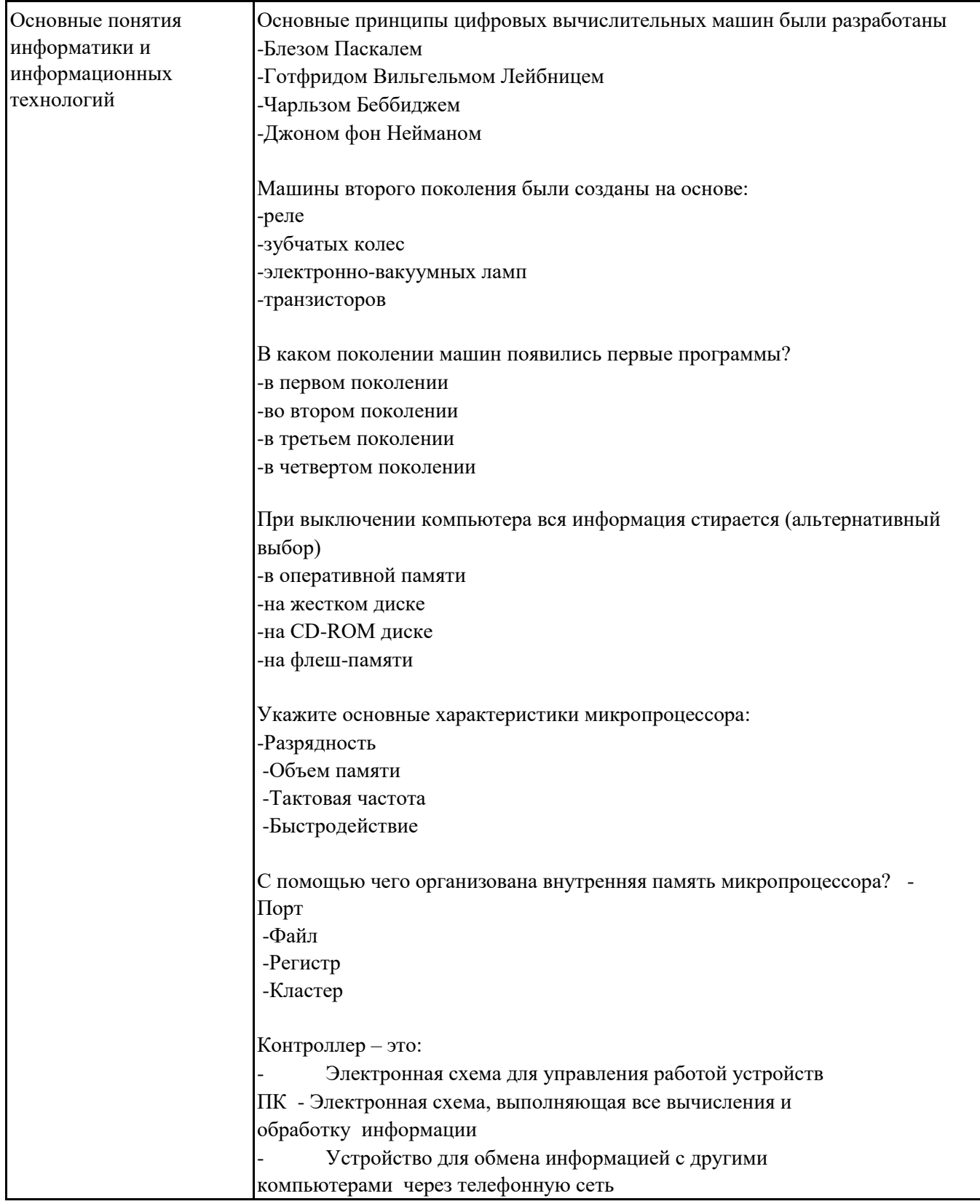

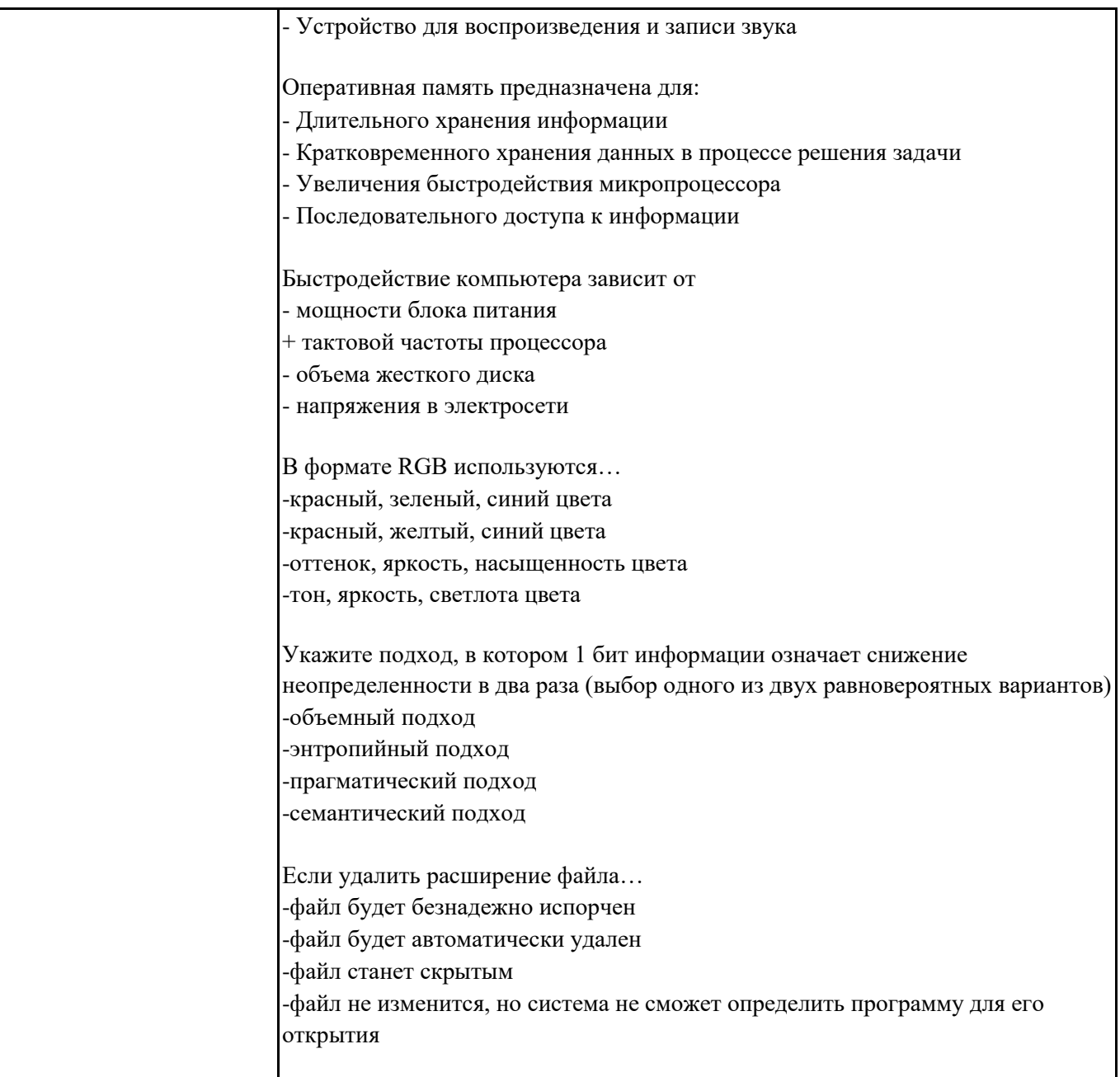

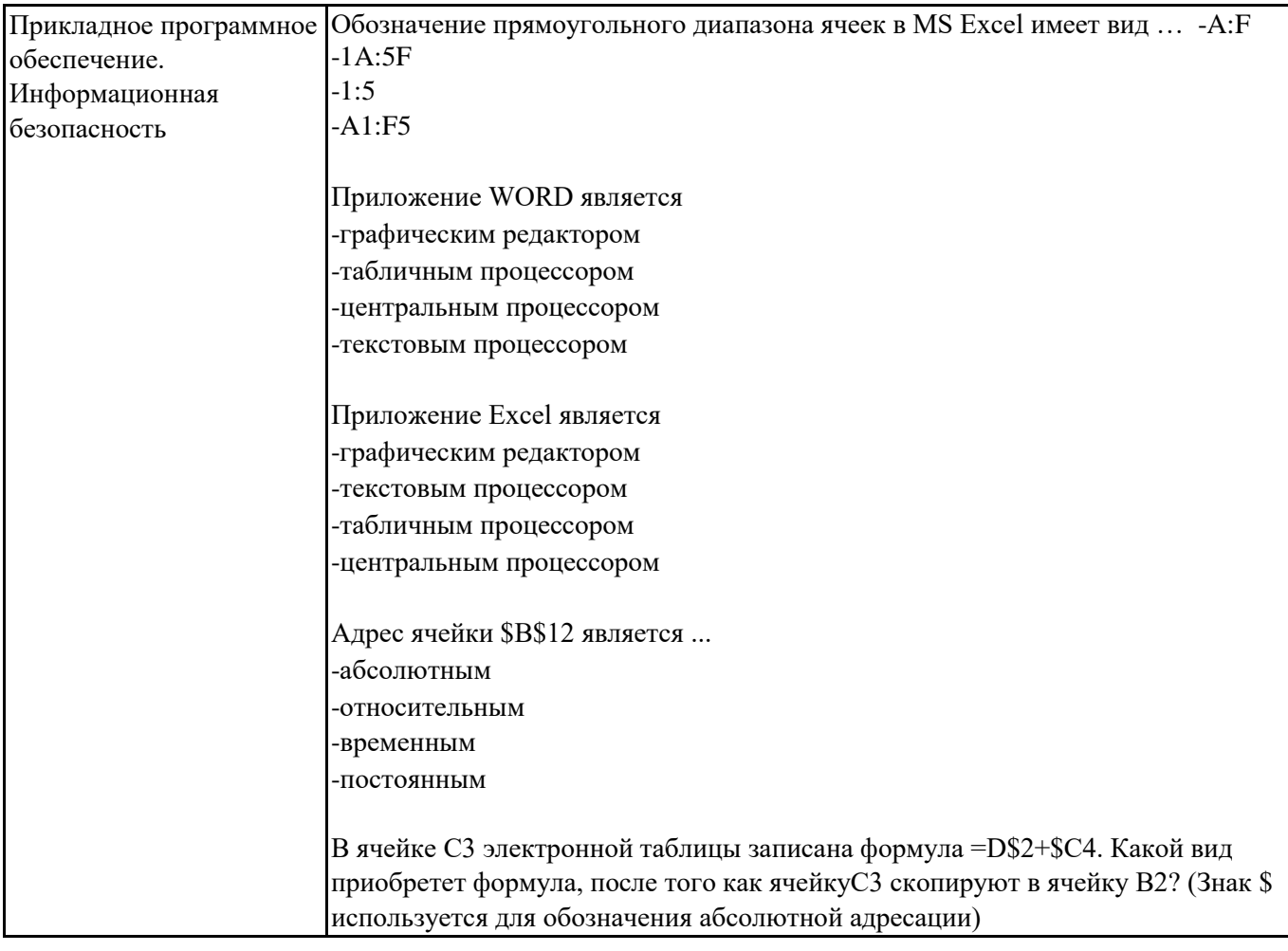

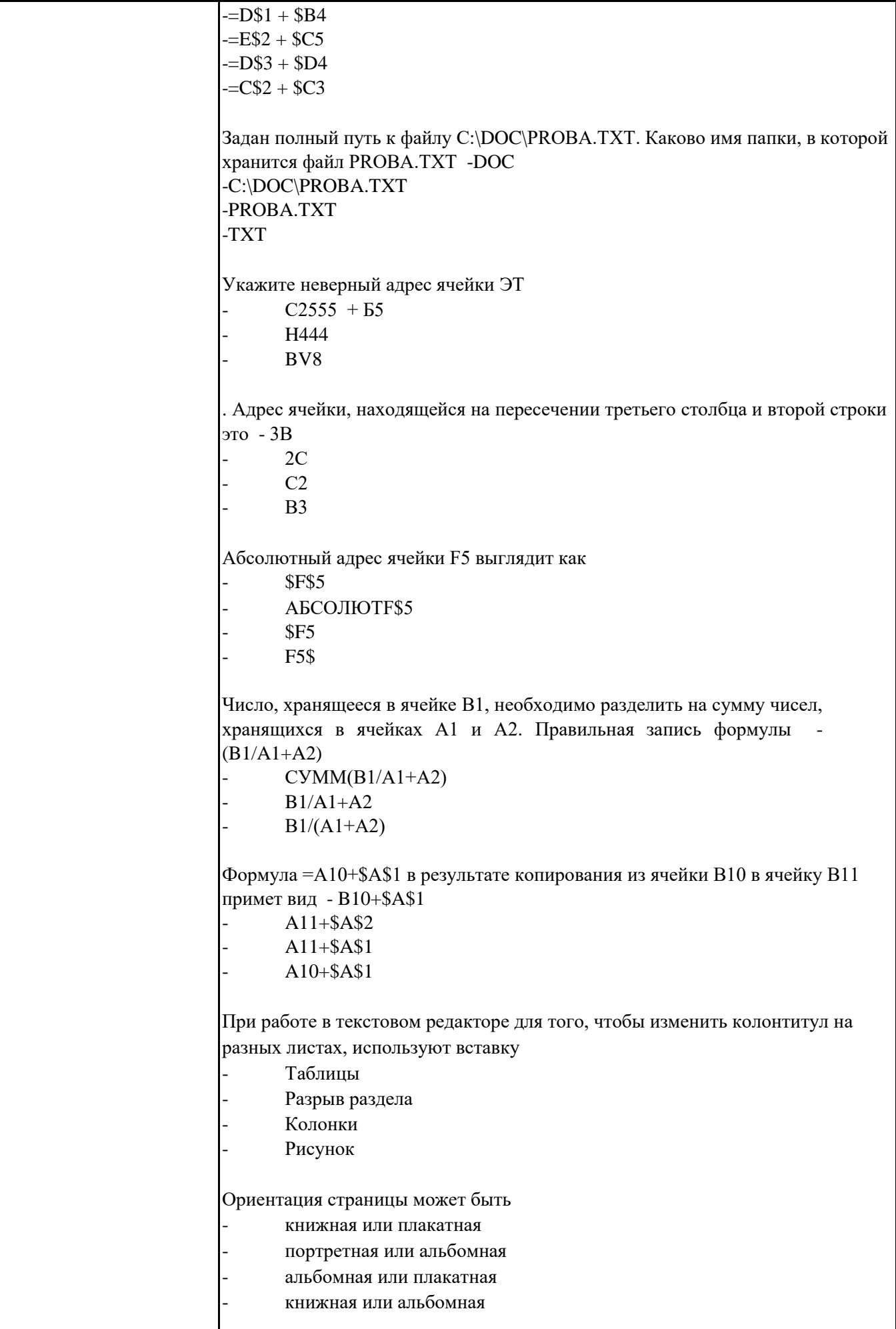

# **6.5. Оценочные материалы для промежуточной аттестации**

| Раздел дисциплины | Вопросы                                                               |
|-------------------|-----------------------------------------------------------------------|
| Основные понятия  | 1. Понятие информатики. Основные направления информатики.             |
| информатики и     | Понятие информации. Свойства информации.<br>2.                        |
| информационных    | Количество информации. Формула Р. Хартли.<br>3.                       |
| технологий        | Информационные ресурсы и информационные технологии.<br>4.             |
|                   | Виды систем счисления. Приведите примеры.<br>5.                       |
|                   | Системы счисления. Перевод чисел из одной системы счисления в<br>6.   |
|                   | другую. Приведите примеры.                                            |
|                   | 7. Формы представления данных в компьютере. Операции сложения и       |
|                   | умножения чисел в двоичной системе.                                   |
|                   | 8. Перевод целых и дробных чисел из десятичной системы в двоичную.    |
|                   | Приведите примеры.                                                    |
|                   | 9. Представление отрицательных чисел в компьютере. Прямой и обратный  |
|                   | код.                                                                  |
|                   | 10. Принцип фон Неймана. История вычислительной техники.              |
|                   | 11. Архитектура персонального компьютера (ПК). Основные и             |
|                   | периферийные устройства.                                              |
|                   | 12. Системная плата. Магистрально-модульный принцип.                  |
|                   | 13. Центральный процессор. Функции, характеристики, состав.           |
|                   | 14. Виды памяти персонального компьютера (ПК).                        |
|                   | 15. Устройства ввода - вывода информации.                             |
|                   | 16. Классификация программного обеспечения по назначению.             |
|                   | 17. Системное программное обеспечение.                                |
|                   | 18. Операционная система (ОС). Назначение, типы. BIOS.                |
|                   | 19. Виды компьютерной графики. Кодирование цвета (RGB, HSV).          |
|                   | Цветовые палитры.                                                     |
|                   | 20. Кодирование звуковой информации.                                  |
|                   | 21. Файловая система. Имя файла. Операции с файлами. Атрибуты файлов. |
|                   | 22. Типы файлов. Атрибуты файлов.                                     |

**Фонд вопросов для проведения промежуточного контроля в форме экзамена**

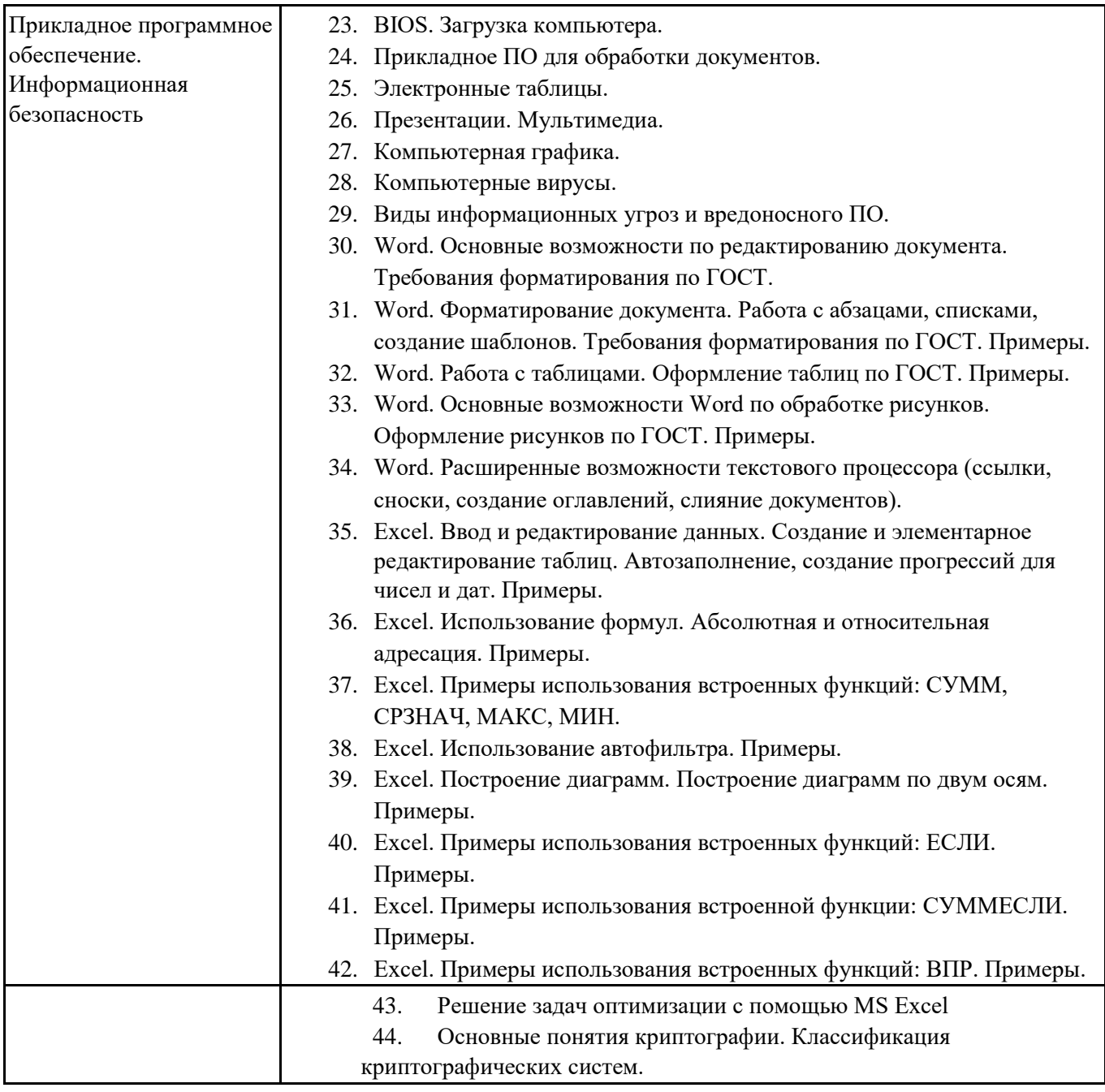

**6.6. Шкалы и критерии оценивания по формам текущего контроля и промежуточной аттестации**

# **Шкала и критерии оценивания**

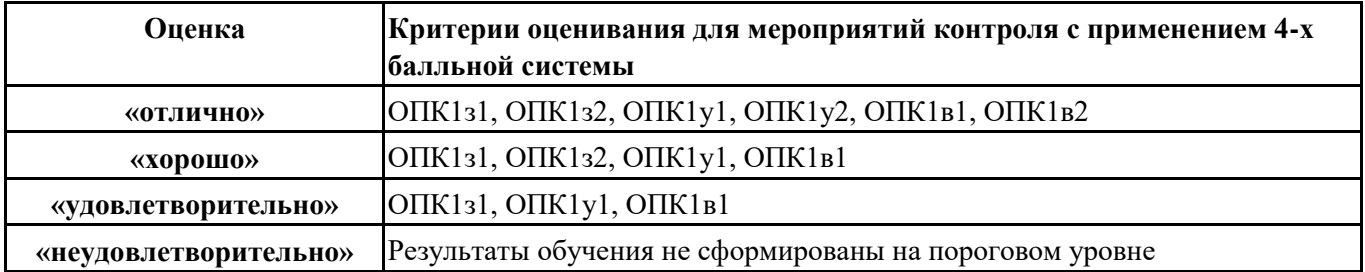